**Métodos**

## **wAdoConnect**

Este componente nos crea una conexión a un servidor de Base de Datos SQL (MySQl, MariaDB, SQLLite, SQLServer, Firebird, Interbase o PostgreSQL) mediante ODBC utilizando ADO.

```
 WITH OBJECT wAdoConnect():New()
  :cHost := "192.168.1.1"
  :cUser := "user"
  :cPass := "1234"
  :nEngine := xc_MariaDB
  :cDriver := "MariaDB ODBC 3.1 Driver"
  :Connect()
END WITH
```
En caso de producirse algún error durante una tarea con el wAdoConnect, podemos consultar el error producido con;

- Application:hAdoError["Title"] Que estará vacío si no se ha producido ningún error.
- Application:hAdoError["Text"] Texto extra del error
- Application:hAdoError["Code"] Código de error devuelto por la conexión.

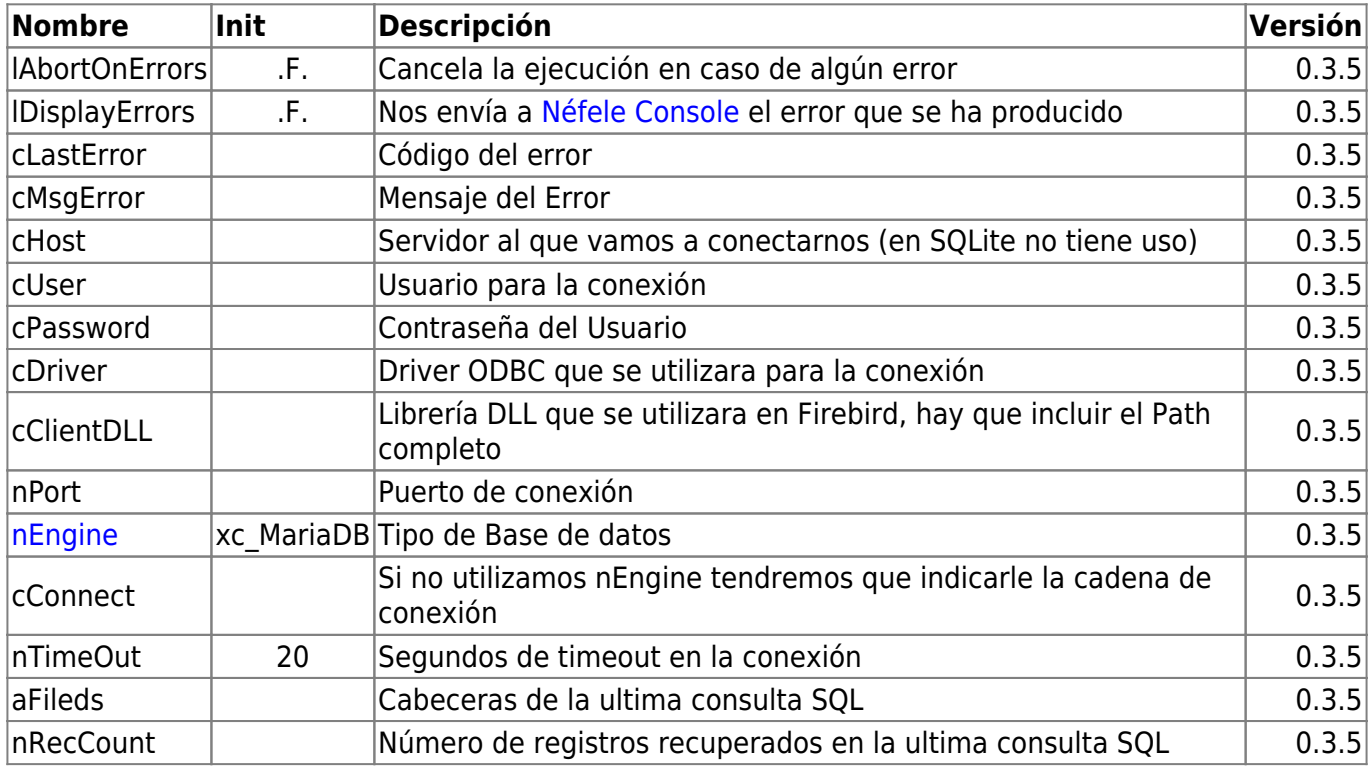

## **Propiedades**

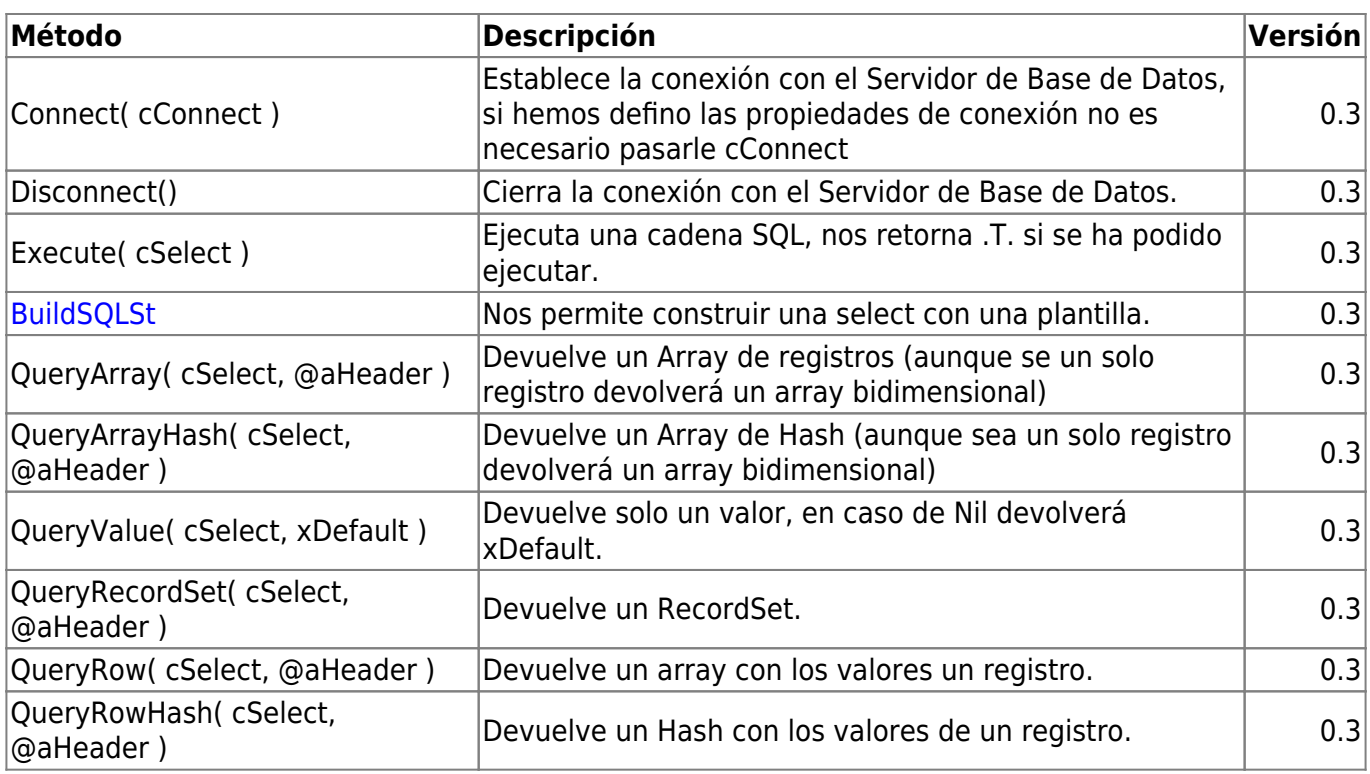

From: <https://nefele.dev/wiki/>- **Nefele Project**

Permanent link: **<https://nefele.dev/wiki/componentes/wadoconnect?rev=1648505117>**

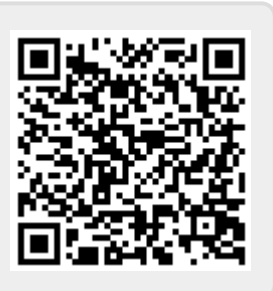

Last update: **28/03/2022 22:05**